## Package 'aSPC'

April 27, 2017

<span id="page-0-0"></span>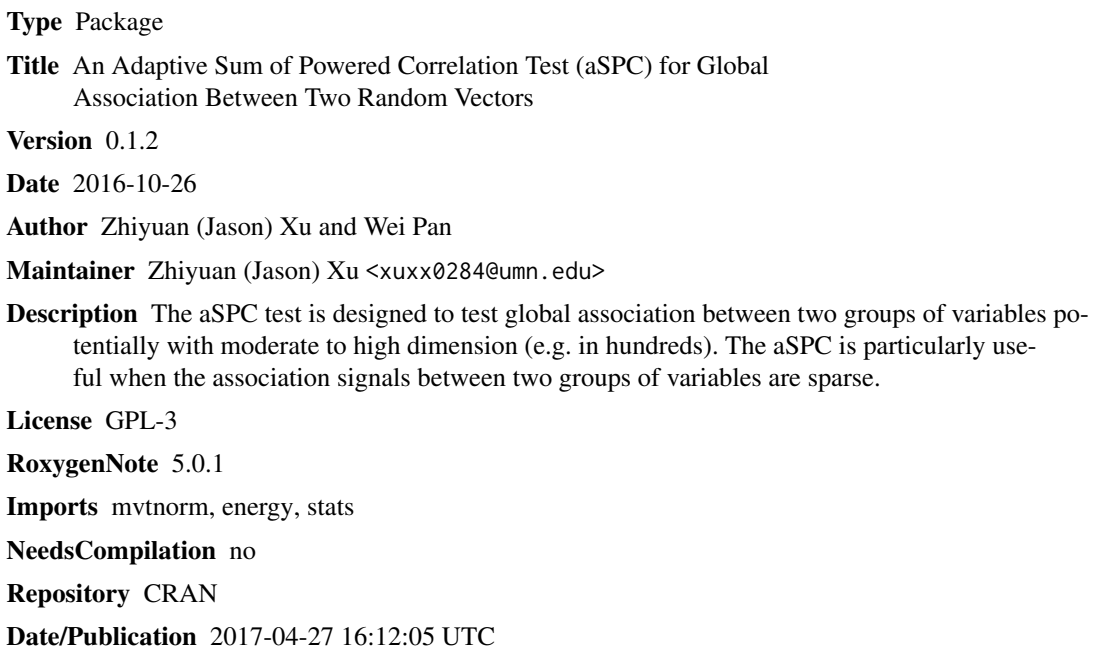

### R topics documented:

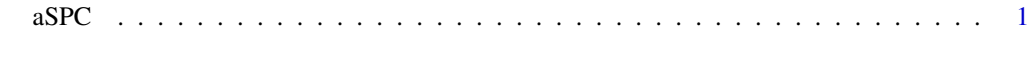

#### **Index** [3](#page-2-0)

aSPC *An adaptive sum of powered correlation test (aSPC) for association between two random vectors*

#### Description

An adaptive sum of powered correlation test (aSPC) for association between two random vectors

#### Usage

```
aSPC(df1, df2, pow = c(1:6, Inf), B = 100, Z. transform = TRUE,method = "pearson")
```
#### Arguments

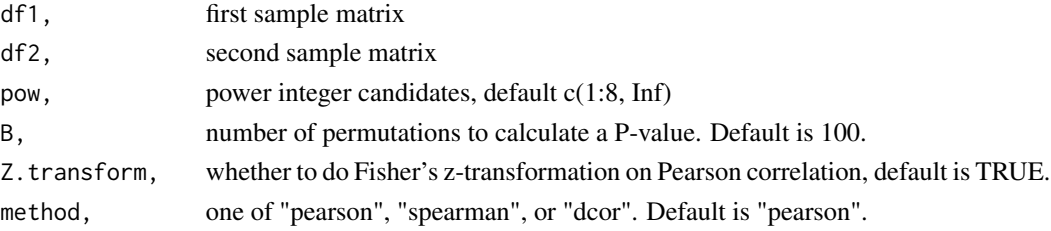

#### Value

the P-values of SPC and aSPC tests

#### References

Xu Z., Pan W. 2017. Adaptive testing for association between two random vectors in moderate to high dimensions. Submitted to Genetic Epidemiology

Kim J., Zhang Y., Pan W. Powerful and Adaptive Testing for Multi-trait and Multi-SNP Associations with GWAS and Sequencing Data. Genetics, 2016, 203(2): 715-731.

#### Examples

```
library(mvtnorm)
sigma = diag(0.9, 10) + 0.1n = 50 # sample size
Z = rmvnorm(n=n, mean=rep(0,10), sigma=sigma)X = rmvnorm(n=n, mean=rep(0,15), sigma=diag(1, 15))
Y = rmvnorm(n=n, mean=rep(0,15), sigma=diag(1, 15))
X = as.data frame(cbind(Z[, 1:5], X))Y = as.data frame(cbind(Z[, 6:10], Y)set.seed(123) # to ensure we can replicate the permutation P-value
p = 2; q = 2; n=50X = rmvnorm(n=n, mean=rep(0,p), sigma=diag(1, p))
Y = rmvnorm(n=n, mean=rep(0, q), sigma=diag(1, q))a = proc.time()aSPC(X, Y, pow = c(1:8, Inf), B = 1000, method = "pearson")proc.time() - a#' a = proc.time()
aSPC(X, Y, pow = c(1:8, Inf), B = 1000, method = "spearman")proc.time() - aa = proc.time()aSPC(X, Y, pow = c(1:8, Inf), B = 500, method = "dcor")proc.time() - a
```
# <span id="page-2-0"></span>**Index**

 $a$ SPC,  $1$